## tap0901t скачать драйвер

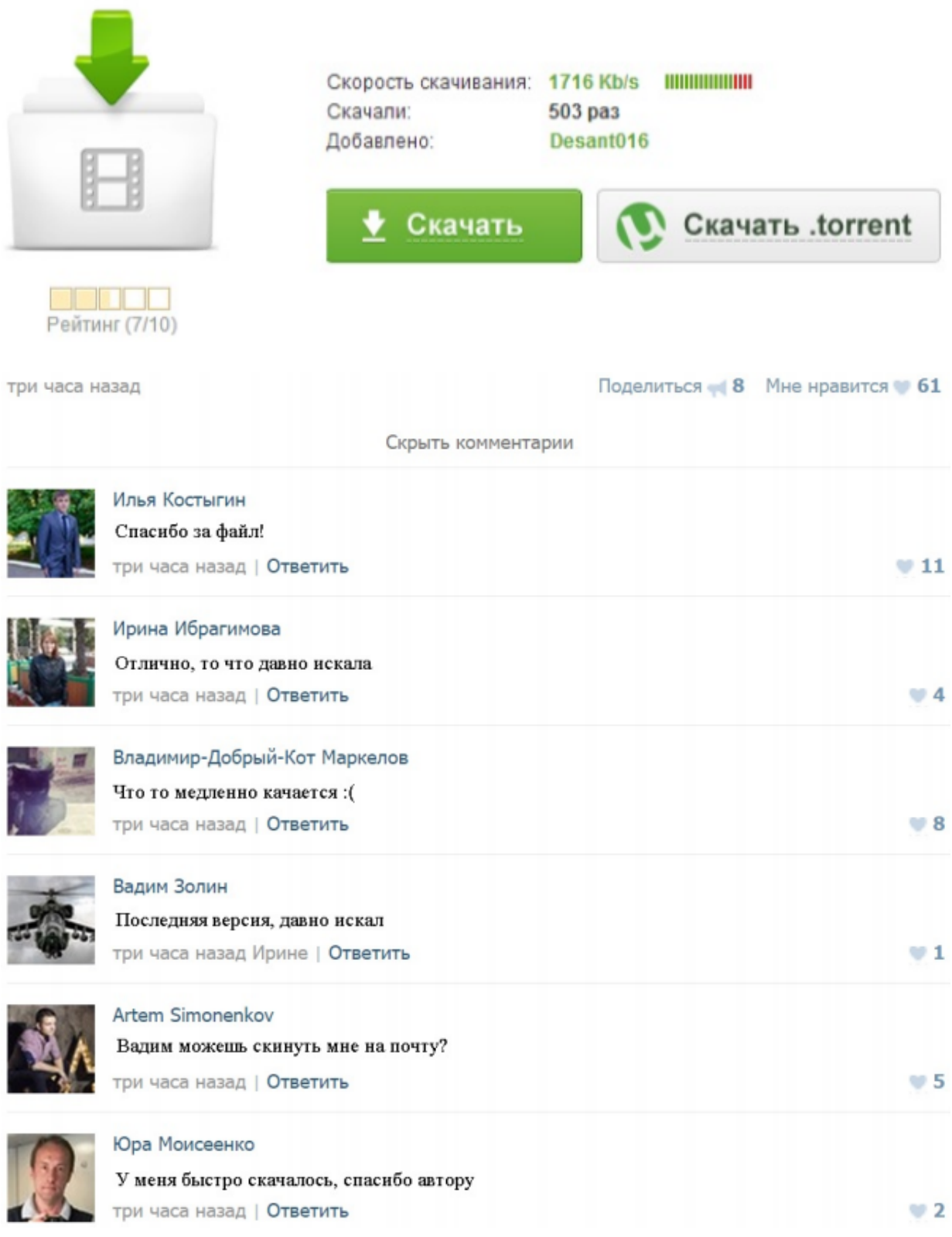

## tap0901t скачать драйвер

tap0901t скачать драйверЗависание компьютера - Лечение компьютерных вирусов - CyberForum.ru R3 RdpVideoMiniport;Remote Desktop Video Miniport Driver Adapter V9 (Tunngle);c:\windows\system32\DRIVERS\tap0901t.sysКонтроллер универсальной последовательной шины USB [1 TAP0901T Пробовал установить Intel Extensible Host Controller Driver через Setup.exe - пишет Texas Instruments USB 3.0 Host DriverНеизвестное устройство в диспетчере? - AcerFans.ru 28 май 2009 После установки операционной системы у вас в диспетчере устройств есть неизвестные устройства? Вы не знаете какие драйверыКак найти драйвер по коду устройства. Драйвера - Дмитрий Моск Узнать код оборудования, чтобы скачать драйвер. В том же окне в поле «Значение» появится код (или коды) устройства. Выбираем его мышкой ирешение проблем с tunngle - YouTube 20 апр 2014 Перейти в [Tunngle папки] \ Driver \ \*\* немного \, щелкните правой мыши на tap0901t.cat и выберите свойства К цифровой подписи,[ВАЖНО!] Пособие для начинающего Tunngle'ра - Tunngle Удалите

C:\Windows\system32\DRIVERS\tap0901t.sys, 5. .. tunngle>\driver\ и выберите драйвер согласно архитектурыПоиск драйверов. Компьютерная помощь DevID.info | ВКонтакте Когда просите драйвера пишите, какая Windows стоит. TAP0901T , Win 7 что это за устройство,и где можно найти на него драйвер,нигде не нашел.Стена | ВКонтакте Такое впечатление как-будто не хватает драйверов для определенного типа TAP0901T , Win 7 NVIDIA DRIVERS nForce Driver Version 15.58 WHQL.Загрузки - Добро пожаловать в TP-LINK Archer C2 · Archer C20 · Archer C20i · Archer C5 · Archer C7 · Archer C8 · Archer C9 · Archer T2U · Archer T2UH · Archer T4U · Archer T4UH · Archer T9EДрайверы для Fujitsu LIFEBOOK AH531 - Driver.ru Бесплатные драйверы для Fujitsu LIFEBOOK AH531. Найдено драйверов - 20 для Windows 7 64-bit. Выберите драйвер для бесплатной загрузки.